## Stat 8311 Replicated blocked design

Six randomly selected workers use each of three different machine types in random order. Each worker uses each machine three times, giving replication. This can be called a *replicated block* design. Productivity scores are obtained.

## Balanced data

```
> data(Machines, package = "nlme")
```

```
> attach(Machines)
```
> interaction.plot(Machine, Worker, score, las = 1)

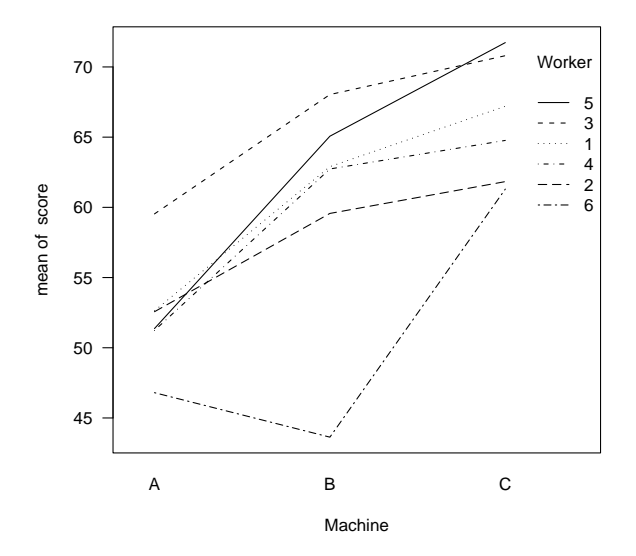

First, we fit ignoring machines in workers. To save space, the input is shown but no output is given.

```
> options(contrasts = c("contr.SAS", "contr.poly"), digits = 8)
> library(lme4)
> m1 <- lmer(score ~ Machine + (1 | Worker), data = Machines)
```
Next, fit with machines nested within workers. This is a *two-level* model, written for machine  $j$ in subject  $i$  as

$$
Y_{ij} = X_{ij}\beta + Z_{i,j}b_i + Z_{ij}b_{ij} + \varepsilon_{ij}
$$

where  $X_{ij}$  is the design matrix for machine j in subject i and for the machine problem will specify the same mean for each observation;  $Z_{i,j}$  and  $Z_{ij}$  are both columns of ones in this problem because both workers and machines in workers have one random effect.

```
> (m2 <- update(m1, ~. + (1 | with(Machines, Machine:Worker))))
Linear mixed-effects model fit by REML
Formula: score ~ Machine + (1 | Worker) + (1 | with(Machines, Machine:Worker))
  Data: Machines
   AIC BIC logLik MLdeviance REMLdeviance
 225.69 235.63 -107.84 225.46 215.69
```
Random effects: Groups **Name** Variance Std.Dev. with(Machines, Machine:Worker) (Intercept) 13.88471 3.726219 Worker (Intercept) 22.85039 4.780208 Residual 0.92515 0.961847 number of obs: 54, groups: with(Machines, Machine:Worker), 18; Worker, 6 Fixed effects: Estimate Std. Error t value (Intercept) 66.2722 2.4847 26.6717 MachineA -13.9167 2.1751 -6.3982 MachineB -5.9500 2.1751 -2.7355 Correlation of Fixed Effects: (Intr) MachnA MachineA -0.438 MachineB -0.438 0.500  $>$  anova $(m2, m1)$ Data: Machines Models: m1: score ~ Machine + (1 | Worker) m2: score  $\tilde{ }$  Machine + (1 | Worker) + (1 | with(Machines, Machine:Worker)) Df AIC BIC logLik Chisq Chi Df Pr(>Chisq) m1 4 301.753 309.709 -146.877 m2 5 235.461 245.406 -112.730 68.2928 1 < 2.22e-16 proc mixed data=machine method=REML; class Worker Machine; model Score = Machine/ alpha=.05; random Worker Worker(Machine); run; Covariance Parameter Estimates Cov Parm Estimate Alpha Lower Upper Worker 22.8584 0.05 7.6910 251.49 Worker(Machine) 13.9095 0.05 6.7031 44.2384 Residual 0.9246 0.05 0.6115 1.5601 Fit Statistics -2 Res Log Likelihood 215.7 AIC (smaller is better) 221.7 AICC (smaller is better) 222.2 BIC (smaller is better) 221.1 Solution for Fixed Effects Standard Effect Machine Estimate Error DF t Value Pr > |t| Alpha Intercept 66.2722 2.4858 5 26.66 <.0001 0.05

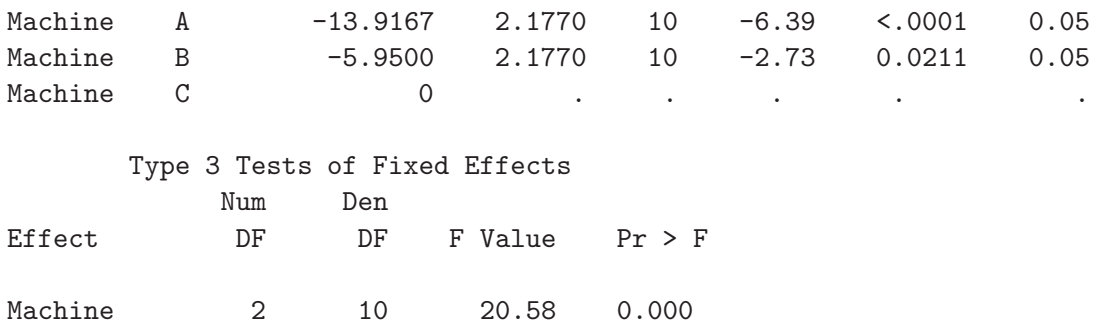

## More general models for the replicated block example

Suppose that subject  $i$  is allowed to have a separate random effect for each machine. In the balanced problem, each subject contributes nine observations, and

$$
\mathbf{y}_i = \mathbf{X}_i \boldsymbol{\beta} + \mathbf{Z}_i b_i + \varepsilon_i, i = 1, \dots, 6
$$

If we use the R parameterization for fixed effects, then for this particular problem we can write

$$
\mathbf{y}_i = \begin{bmatrix} J_3 \otimes \begin{pmatrix} 1 & 1 & 0 \\ 1 & 0 & 1 \\ 0 & 0 & 0 \end{pmatrix} \end{bmatrix} \begin{pmatrix} \mu \\ \alpha_1 \\ \alpha_2 \end{pmatrix} + (J_3 \otimes I_3) \begin{pmatrix} b_{i1} \\ b_{i2} \\ b_{i3} \end{pmatrix} + \varepsilon_i, i = 1, ..., 6
$$

with

$$
b_i = \begin{pmatrix} b_{i1} \\ b_{i2} \\ b_{i3} \end{pmatrix} \sim \mathcal{N}(0, \Psi); \ \varepsilon_i \sim \mathcal{N}(0, \sigma^2 I)
$$

where  $b_i$  is now  $3 \times 1$  and  $\Psi$  is a  $3 \times 3$  unknown positive definite matrix. There are many possible forms for  $\Psi$ , including the following four:

- 1.  $\Psi = \sigma_h^2$  $b<sub>b</sub><sup>2</sup>L$ . Each subject has a separate random effect for each machine, but all are from the same distribution. All random effects are equally variable. Only one parameter is estimated for the random effects. This is the model m1 fit previously.
- 2.  $\Psi = \sigma_1^2 I + \sigma_2^2 J J'$ , called compound symmetry, so the variances are  $\sigma_1^2 + \sigma_2^2$ , and the correlations are  $\sigma_1^2/(\sigma_1^2+\sigma_2^2)$ . This case has two random effect parameters and is identical to the nested model m2 fit previously.
- 3. Ψ is a general positive definite matrix, so it has three diagonal terms and three correlations, for a total of six random effect parameters. This is model m3 below.
- 4.  $\Psi = \text{diag}(\sigma_1^2, \sigma_2^2, \sigma_3^2)$ . In this case, each machine has its own variance and each subject has a different random effect for each machine. There are three random effect parameters. This is model m4 below.

```
> (m3 <- update(m1, ~Machine + (0 + Machine | Worker)))
Linear mixed-effects model fit by REML
Formula: score ~ Machine + (0 + Machine | Worker)
   Data: Machines
    AIC BIC logLik MLdeviance REMLdeviance
```

```
226.31 244.21 -104.16 216.61 208.31
Random effects:
Groups Name Variance Std.Dev. Corr
Worker MachineA 16.642335 4.07950
         MachineB 74.373057 8.62398 0.803
         MachineC 19.264406 4.38912 0.623 0.771
Residual 0.924638 0.96158
number of obs: 54, groups: Worker, 6
Fixed effects:
          Estimate Std. Error t value
(Intercept) 66.2722 1.8061 36.693
MachineA -13.9167 1.5400 -9.037
MachineB -5.9500 2.4462 -2.432
Correlation of Fixed Effects:
      (Intr) MachnA
MachineA -0.505
MachineB 0.362 0.331
> mA <- ifelse(Machines$Machine == "A", 1, 0)
> mB <- ifelse(Machines$Machine == "B", 1, 0)
> mC <- ifelse(Machines$Machine == "C", 1, 0)
> (m4 < - update(m1, "Machine + (0 + mA) Worker) + (0 + mB)+ Worker) + (0 + mC | Worker)))
Linear mixed-effects model fit by REML
Formula: score \tilde{ } Machine + (0 + mA | Worker) + (0 + mB | Worker) + (0 + mC | Worker)
  Data: Machines
   AIC BIC logLik MLdeviance REMLdeviance
229.65 241.58 -108.83 227.82 217.65
Random effects:
Groups Name Variance Std.Dev.
Worker mA 16.639651 4.079173
Worker mB 74.392086 8.625085
Worker mC 19.266529 4.389365
Residual 0.924649 0.961587
number of obs: 54, groups: Worker, 6; Worker, 6; Worker, 6
Fixed effects:
           Estimate Std. Error t value
(Intercept) 66.2722 1.8062 36.691
MachineA -13.9167 2.4672 -5.641
MachineB -5.9500 3.9639 -1.501
Correlation of Fixed Effects:
       (Intr) MachnA
MachineA -0.732
MachineB -0.456 0.334
```
Models:

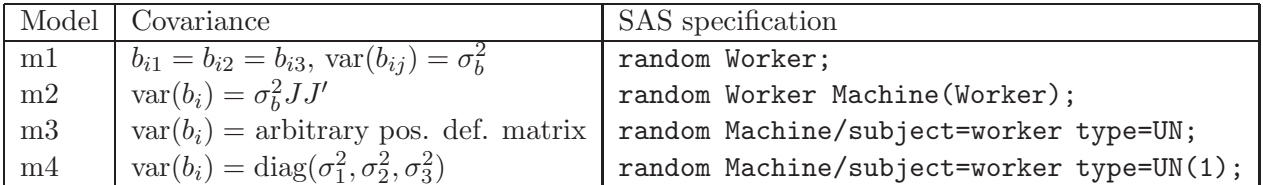

## SAS specifications

```
proc mixed data=machine method=REML; /* ignore replications, m1*/
      class Worker Machine;
     model Score = Machine/ alpha=.05;
     random Worker;
   run;
proc mixed data=machine method=REML; /* machines in workers, m2*/
     class Worker Machine;
     model Score = Machine/ alpha=.05;
     random Worker Machine(Worker);
   run;
proc mixed data=machine method=REML; /* general covariance matrix, m3*/
     class Worker Machine;
     model Score = Machine/ alpha=.05;
     random Machine/subject=worker type=UN;
   run;
proc mixed data=machine method=REML; /* diagonal covariance amtrix, m4*/
     class Worker Machine;
     model Score = Machine/ alpha=.05;
      random Machine/subject=worker type=UN(1);
  run;
```